# **Stack or Queue Is Empty Action**

[FinalBuilder Professional Edition]

The Stack/Queue Is Empty action is used to test if the list contains any items or not.

## Is Empty

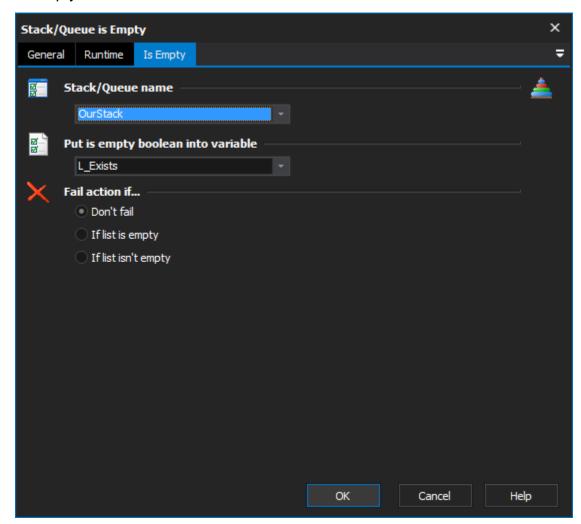

### Stack/Queue name

Select the name of the list which you want to test. If there aren't any items in this list, you need to use the Stack or Queue Define Action action to create a new list.

#### Put is empty boolean into Variable

Specify a variable to set to a boolean indicating if the list is empty or not (True means list is empty).

#### Fail action if

If you want the action to fail if the list is empty or if the list isn't empty, then set this property.

Don't fail

If list is empty

If list isn't empty